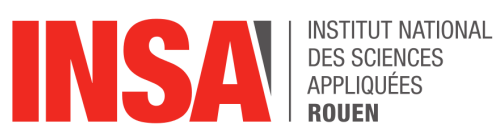

**Projet de Physique P6 STPI/P6/2017 - 44**

### **Analyse de données de vitesse et taille de gouttes dans un spray aéronautique avec Matlab**

**Étudiants :**

Henri DUROZAY Valentine FLEURE Cécile HANNOTTE

Thomas KERAUDREN Elisa LEVY–MAFFEÏS

**Enseignant-responsable du projet :** Javier MARRERO SANTIAGO

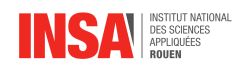

#### **Date de remise du rapport :** *19/06/2017*

#### **Référence du projet :** *STPI/P6/2017 – 44*

**Intitulé du projet :** *Analyse de données de vitesse et taille de goutte dans un spray aéronautique avec Matlab*

**Type de projet :** *traitement de données*

**Objectifs du projet :** *Apprendre à utiliser les fonctions basiques de Matlab et post-traiter les données brutes de gouttes de spray pour les analyser. Et finalement interpréter les résultats.*

**Mots-clefs du projet :**

*— Matlab*

*— Spray aéronautique*

*— Analyse de données*

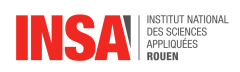

## **Table des matières**

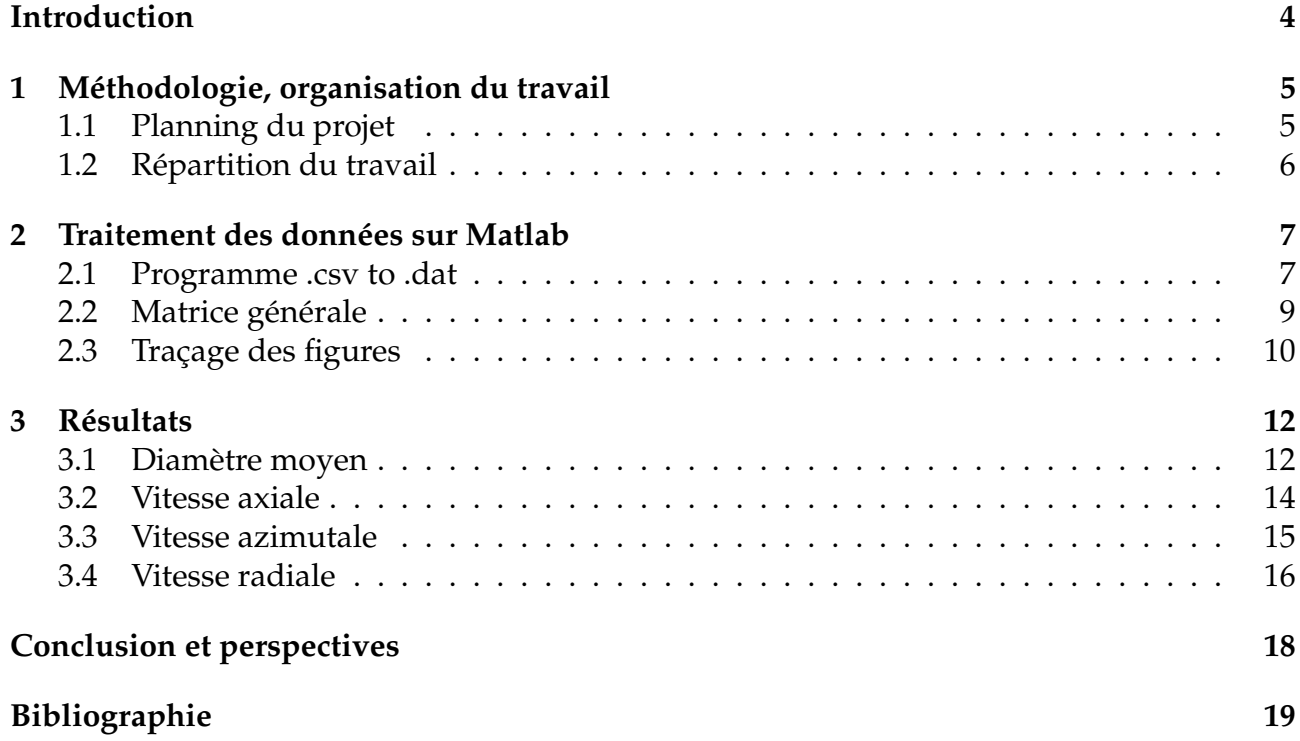

<span id="page-4-0"></span>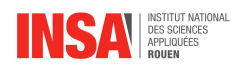

### **Introduction**

Depuis ses débuts il y a plus de deux siècles, l'aéronautique ne cesse d'évoluer. De la première montgolfière en 1783 jusqu'au nouvel airbus A350-1000, les machines continuent de s'améliorer afin de répondre aux exigences actuelles en terme de rapidité et de performance.

Toutefois, les réserves en pétrole diminuent et nous devons faire face à de nouvelles contraintes environnementales (la pollution atmosphérique notamment). Et la conversion d'énergie par combustion est au centre des débats. En effet des alternatives plus écologiques sont en émergence. Cependant les contraintes aéronautiques actuelles ne nous permettent pas de substituer la combustion d'hydrocarbures.

C'est pour cela qu'actuellement, la recherche s'intéresse fortement aux techniques de combustion et de conversion d'énergie afin d'accroître sa connaissance dans ce domaine. Ainsi, l'objectif est de proposer des moteurs plus respectueux de l'environnement et tout aussi performants à la fois.

Les besoins actuels nous poussent donc à en apprendre davantage sur l'écoulement des fluides dans les moteurs d'avions. C'est ce qui nous a conduit à nous intéresser spécifiquement à l'étude de l'écoulement diphasique, qui est l'étude de plusieurs fluides qui s'écoulent simultanément.

Il a donc fallu étudier ce phénomène en laboratoire. Pour des raisons techniques de coût, il est nécessaire de se simplifier de la réalité, et donc étudier des phénomènes isolés. L'expérience que nous analysons s'est limitée à celle de l'injection d'un carburant dans un brûleur. Un spray aéronautique a donc été utilisé. L'expérience a consisté à pulvériser des milliers de gouttes dans un brûleur. Les données des gouttes ont été récoltées grâce à un PDA (Phase Dopller Anenometry). C'est une technique laser qui mesure la taille et la vitesse de particule sphériques, gouttes en suspension dans des gaz ou des fluides. Il a une caractéristique non intrusive, c'est à dire que nous pouvons effectuer des mesures sans perturber l'écoulement du fluide

Ainsi les données de milliers de gouttes ont été récoltées à 498 positions différentes. Notre objectif dans ce projet, sera d'analyser ces données. Pour cela nous allons utiliser le logiciel Matlab.

<span id="page-5-0"></span>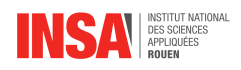

### **Chapitre 1**

## **Méthodologie, organisation du travail**

### <span id="page-5-1"></span>**Planning du projet**

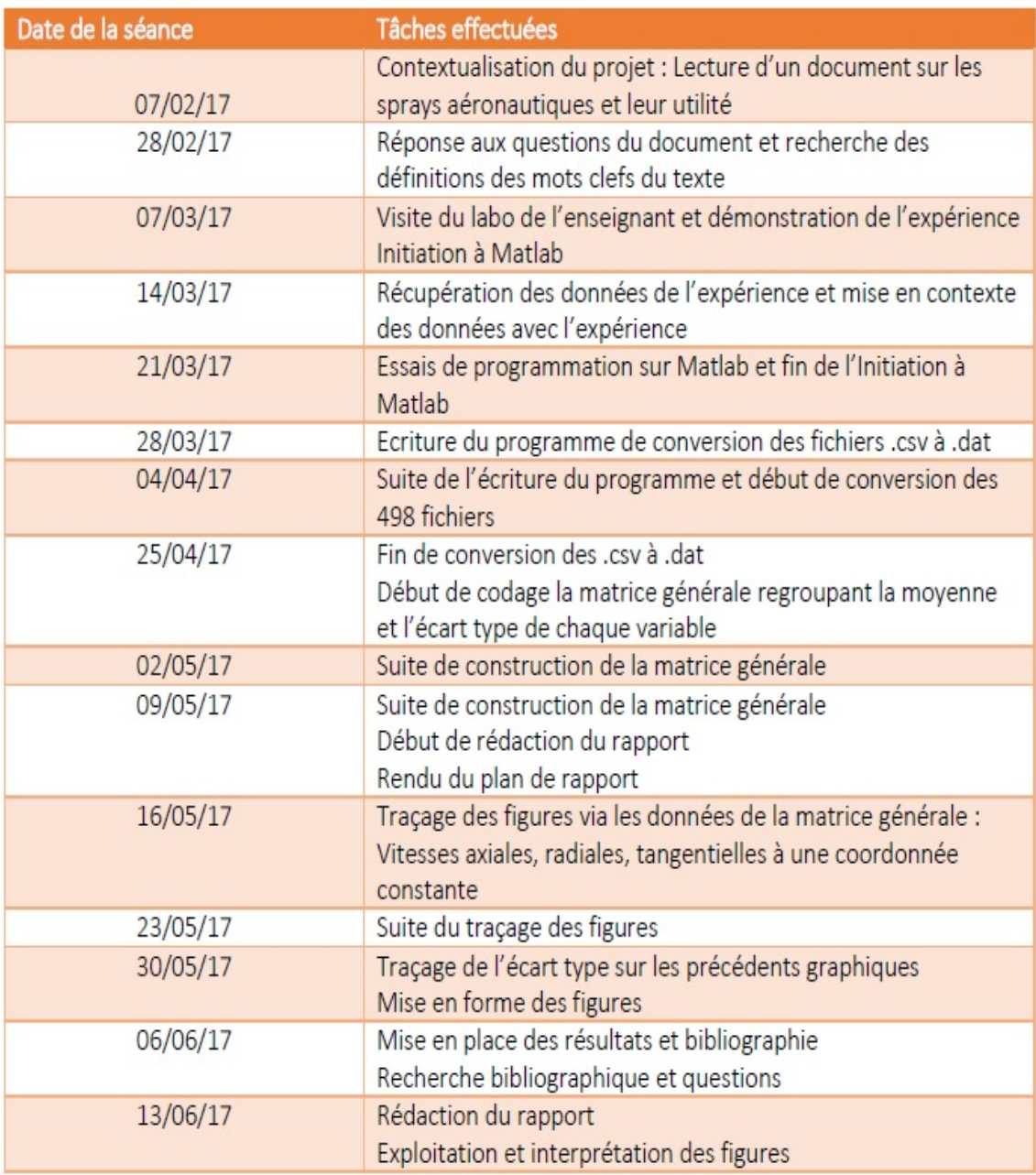

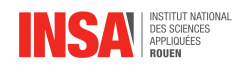

### <span id="page-6-0"></span>**Répartition du travail**

En premier lieu, nous avons analysé individuellement puis en groupe la feuille de mise en situation qui nous a été distribuée par M.MARRERO. Cette tâche nous a pris un peu de temps car le contenu du polycopié était rédigé en anglais et comportait du vocabulaire assez poussé et spécifique à notre projet, avec lequel nous n'étions pas très à l'aise.

Nous avons ensuite commencé par réfléchir, en groupe, à comment nous allions nous organiser afin d'analyser toutes les données à notre disposition. Puis, toujours tous ensemble, nous avons écrit les programmes afin de traduire les fichiers en matrices lisibles par matlab, ce qui nous a permis à tous de nous familiariser avec le logiciel et ainsi d'enchaîner avec la création d'autres programmes en groupe.

Par la suite, dans le but d'analyser les données en général et d'aboutir à la matrice générale puis, nous nous sommes séparés en deux groupes, l'un étant chargé de tracer des diagrammes liés à la matrice, et l'autre de les analyser et de commencer la rédaction du plan du rapport et la base du poster. Enfin, nous nous sommes répartis petit à petit toutes les parties du rapport à rédiger, à la fois durant les heures de projet mais aussi sur nos heures de travail personnelles.

<span id="page-7-0"></span>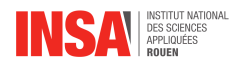

### **Chapitre 2**

### **Traitement des données sur Matlab**

La base de données qui nous a été fournie était constituée de 498 fichiers correspondant à l'évolution de différents paramètres pour un point donné en fonction du temps. Ainsi, il nous était possible d'analyser le diamètre, la vitesse axiale, radiale et azimutale de chaque goutte mais aussi la durée pendant laquelle la goutte était au point d'analyse et au bout de combien de temps elle y arrivait. Compte tenu du nombre de données qui nous ont été fournies, Nous avons choisi de ne traiter que le diamètre et les vitesses.

#### <span id="page-7-1"></span>**Programme .csv to .dat**

Les données sur lesquelles on devait travailler nous ont été fournies sous la forme d'un fichier texte avec les valeurs séparées par des points virgules, il a donc fallu les enregistrer sous un autre format. On a choisi de les enregistrer en .dat. Monsieur Marrero Santiago nous a donné un programme qu'il avait utilisé, nous l'avons adapté à notre problème afin qu'il soit le plus efficace possible.

Dans un premier temps, nous avons récupéré les coordonnées de chaque point pour les conserver et le remettre au début de notre fichier. Puis, il a fallu supprimer les premières lignes qui correspondaient aux conditions expérimentales dont on avait pas besoin comme la date et l'heure de l'enregistrement des données. La dernière étape consistait à créer la nouvelle matrice. Ainsi, il a fallu chercher tous les points virgules dans la base de données initiale pour séparer les valeurs et ainsi créer chaque matrice.

Nous avons ensuite lancé ce programme pour les 498 fichiers que nous avions à analyser.

```
1 %////////////////////////////////////////////////
2
3 % :::::::::::::::: CONVERTIR CSV TO .DAT :::::::::::::::::::::::
4
5 clear all
6
7 for n=1:98
9 filename = [ 'SC_NF_140_SPR.00000', num2str(n), ' . txt'];
_{10} fid=fopen (filename, 'r'); % ouvre le fichier
11
_{12} for i = 1:313 poubelle=fget (fid); % on supprime les premieres lignes
_{14} end
i = 4;
```
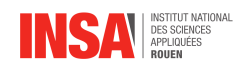

```
16
17 % Recuperation des coordonnees
_{18} coord=fgetl(fid);
19 espace= strfind (coord, ' '); % Recherche des espaces
20 coord=strrep (coord,',',',');
\alpha x=str2double (coord (1:espace (1)));
\gamma y=str2d ouble (coord (espace (1) +4: espace (2)) );
z = str2 double (coord (espace (2) + 4: espace (3)));
24
25 for i = 5:6_{26} poubelle=fgetl(fid);27 end
28 cpt=0;
29
30 % Recherche du nombre de donnees
_{31} while ~ (feof (fid))
s<sub>2</sub> fgets (fid);
33 cpt=cpt+1;
34 end
35
\lambda = 2e ros (cpt + 1,6); % +1 Pour la ligne des coordonnees
37
A(1,1)=x;A(1,2)=y;A(1,3) = z;41
_{42} f c l o s e ( f i d ) ;
43 fid=fopen (filename, 'r');
44 for i = 1:645 poubelle=fgetl(fid);
46 end
47
48 a=fgetl(fid); %lit la premiere ligne importante et la sauve
        dans 'a' comme une chaine de caractere
49 a=strrep(a,',','.'); % Change les virgules en points
50 pc=strfind (a, ' ; ' ); % trouve le point virgule
51 c=2; % Compteur pour la matrice
_{52} while ~feof (fid)
53 A(c, 1) = str2 double(a(1:(pc(1)-1)));
^{54} for i = 2:555 A( c , i ) = str2d ouble (a ( (pc(i-1)+1) : (pc(i)-1)) ); %
                remplissage des colonnes
56 end
57 A(c, 6)=str2double (a((pc(5)+1):end));
s^3 c=c + 1;
59 a=fgetl(fid); % lit le fichier range suivant
60 a=strrep(a, '{'}, '{'}, '.'');
61 pc=strfind (a,';');
62 end
63 A(c, 1)=str2double(a(1:(pc(1)-1))); % remplissage de la
```
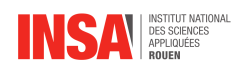

```
derniere range du fichier pour la matrice
64
_{65} for i = 2:566 A(c, i)=str2double (a((pc(i-1)+1):(pc(i)-1));
67 end
68
      A(c, 6) = str2double ( a (( pc ( 5 ) + 1 ) : end ) );
\pi f c l o s e ( fid ) ;
71
\frac{7}{2} % Enregistrement dans un fichier
\alpha aa = ['donnees', num2str(n), '.dat'];
74 save (aa, 'A', '−ascii');
75
76
77 end
```
### <span id="page-9-0"></span>**Matrice générale**

Pour nous faciliter le travail d'analyse, nous avions conclu avec l'enseignant responsable de travailler seulement sur les moyennes à la place d'analyser chaque goutte une à une. On a donc crée une matrice de 498 lignes contenant les coordonnées de chaque point, les vitesses et les diamètres moyens.

Pour cela, nous avons ouvert tous les fichiers et fait la moyenne des colonnes qui nous intéressaient. Pour avoir plus de visibilité, nous avons également calculé les écarts-types pour chaque point.

Cependant pour créer cette matrice générale nous avons rencontré quelques problèmes. En effet, au démarrage nous avions choisi d'inclure les coordonnées de chaque point dans le nom du fichier dans le but de connaître les coordonnés de la goutte sans ouvrir le fichier. Cependant les divisions des graduations n'étaient pas toujours les mêmes. Il était donc compliqué d'ouvrir un fichier contenant les coordonnées compte tenu de tous les cas particuliers qu'il fallait prendre en compte. Par souci de simplicité, nous avons finalement conservé les coordonnées de chaque point étudié dans la première ligne du fichier, au lieu de les mettre dans le titre.

```
1 %////////////////////////////////////////////////
2
3 % : : : : : : : : : : : : : : : MATRICE GENERALE : : : : : : : : : : : : : : : : : : : : : :
  clear all
5 \text{ %} s \frac{6}{100}n = 1\tau moyennne = zeros (498,10);
s for n=1:498filename = [ 'lonnees ', num2str(n) , ' . dat ' ] ;_{10} fid = load (filename);
11 % Enregistrement des coordonnees
12 moyennne (n, 1) = fid(1, 1);
13 moyennne (n, 2) = fid(1, 2);
14 moyennne (n, 3) = fid(1, 3);
_{15} [ l c] = size(fid);
```
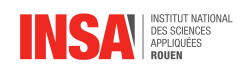

```
16 moyennne (n, 4) = 1 - 1; % On mes le nombre de goutte du fichier n
          en colonne 4
<sup>17</sup> More obtenue moyenne obtenue moyenne obtenue moyenne obtenue
18 % Moyenne des vitesses et du diametre
19 moyennne (n, 5) =mean(fid (2:1, 4));
20 moyennne (n, 6) =mean (\text{fid } (2:1, 5)) ;
21 moyennne (n, 7) = mean (\text{fid } (2:1, 6)) ;
22 % Ecart-type des vitesses et du diametre
23 moyennne (n, 8) =std (fid (2:1, 4));
24 moyennne (n, 9) = std ( fid (2:1, 5));
_{25} moyennne (n, 10) =std (fid (2:1, 6));
26 disp(n);
27 end
28 \frac{\%}{\%} Enregistrement dans un fichier
29 aa = \lceil 'moyenne . dat ' \rceil;
30 save (aa, 'moyennne', '-ascii');
31 \text{ %} %toc ;
```
#### <span id="page-10-0"></span>**Traçage des figures**

2

Maintenant que nous avions notre matrice des moyennes et des écarts-types, nous avons tracé des graphiques afin de rendre compte de la situation visuellement.

Afin de mieux comprendre le but d'un tel programme, prenons le graphique représentant la vitesse axiale moyenne en fonction de  $x$  et  $z$  à  $y = 0$ . Dans un premier temps, il a fallu sélectionner tous les points où  $y$  était égal 0. Puis nous avons choisi de tracer une courbe de la vitesse en fonction de  $x$  pour chaque  $z$ .

```
1 %////////////////////////////////////////////////
```

```
3 % : : : : : : : : : : : : : : : FIGURES : : : : : : : : : : : : : : : : : : : : : :
4 filename = [ 'moyenne . dat'];
5 fid = load (filename);
6
<sup>7</sup> subplot
  % Recherche des points quand y=0\phi A=fid (: , 2) ==0
_{10} B=fid (A, :)11 % Recherche des points quand z=10_{12} C=B(:, 3) ==10
13 D=B(C,:)
14 hold on
15\% Tracage de la vitesse axiale en fonction de x
_{16} plot (D(2: length (D), 1), D(2: length (D), 5))
17
18\% Recherche des points quand z=15_{19} C=B(:, 3) ==15
20 D=B(C,:)
21 hold on
_{22} plot (D(2: length (D), 1), D(2: length (D), 5))
```
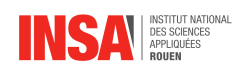

```
23
24 % Recherche des points quand z=2025 \text{ } C=B(:,3) == 2026 D=B(C,:)
27 hold on
28 \text{ plot}(D(2:\text{length}(D),1),D(2:\text{length}(D),5))29
30\% Recherche des points quand z=2531 \text{ } C=B(:,3) == 25_{32} D=B(C, :)
33 hold on
_{34} plot (D(2:length (D), 1), D(2:length (D), 5))
35
36 % Recherche des points quand z=3537 \text{ } C=B(:,3) == 3538 D=B(C, :)39 hold on
40 plot (D(2:length (D), 1), D(2:length (D), 5))
41
42\% Recherche des points quand z=4543 C=B (: , 3) = = 45
44 D=B(C,:)
45 hold on
46 plot (D(2: length (D), 1), D(2: length (D), 5))
```
<span id="page-12-0"></span>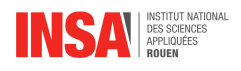

### **Chapitre 3**

### **Résultats**

Les graphiques obtenus lors de notre traitement des données sur Matlab nous donnent un aperçu de la nature des flux très complexes du fluide diphasique étudié dans la chambre de combustion, et nous permettent d'analyser les effets aérodynamiques et turbulents du fluide gazeux sur le fluide liquide et sur le parcours moyen des gouttes.

#### <span id="page-12-1"></span>**Diamètre moyen**

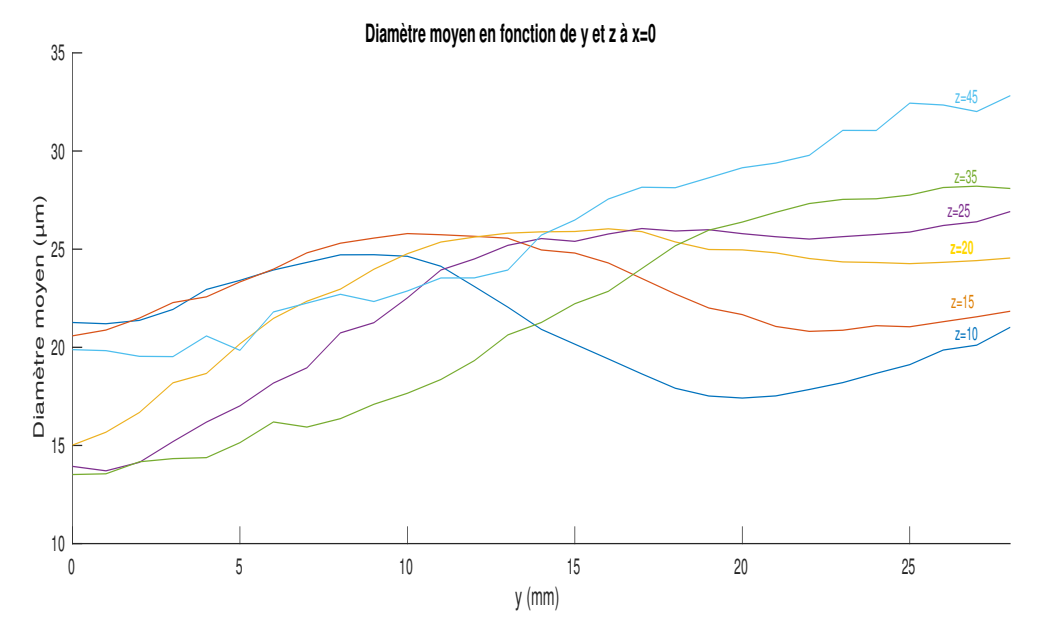

FIGURE 3.1 – Le diamètre moyen

Dans cette figure, nous représentons le diamètre moyen des gouttes de n-heptane dans le mélange, en fonction de y, dans le plan  $x = 0$  passant par l'origine du repère. Chaque courbe représente une répartition à une altitude z donnée.

Cette figure est particulièrement intéressante car elle présente une inversion de tendance entre les gouttes à basse altitude ( $z = 10mm$ ) et celles à haute altitude ( $z = 45mm$ ). A basse altitude, les gouttes proches de l'axe principal de révolution du fluide (c'est à dire la droite respectant  $x = y = 0$ ) sont en moyenne assez grandes, de l'ordre de  $22 \mu m$  de diamètre, alors qu'à la même altitude, le diamètre moyen des gouttes diminue en se rapprochant des parois de la chambre de combustion, atteignant un diamètre moyen de seulement  $16\mu m$ environ. Cette tendance s'inverse à plus haute altitude : les gouttes sont d'abord plus petites

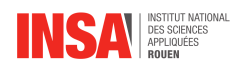

proches de l'axe principal ( $20\mu$ m), puis beaucoup plus grandes en moyenne à  $28mm$  de l'axe principal, avec un diamètre moyen de 33µm. Aux altitudes intermédiaires, l'inversion de tendance est évidente, avec des courbes moins accentuées puis presque constantes, comme la courbe à  $z = 15mm$  entre  $y = 10$  et  $y = 28mm$ .

En réalité, la distribution des diamètres moyens des gouttes dans différentes régions de la chambre de combustion est un très bon indicateur des flux de chaque phase du fluide injecté dans la chambre, les grandes gouttes étant représentatives de la forme du spray car elles sont beaucoup moins perturbées par les courants de convection de l'air que les petites gouttes, qui montrent ainsi le champ de vitesse du fluide porteur, tels des copeaux de limaille de fer dans un champ électromagnétique. Comme si on soufflait sur une voiture, l'inertie des grandes gouttes fait qu'elles ne sont pas affectée par les flux d'air pendant une période dite de relaxation. Ainsi, le parcours des grandes gouttes révèle la forme du spray aéronautique en sortie de l'atomiseur si aucun courant convectif du tourbillonneur (swirler en anglais) ne venait déranger leur parcours. La forme conique du spray fait que les grosses gouttes partent du centre à basse altitude et rejoignent les coins supérieurs de la chambre de combustion, ce qui explique l'inversion de la répartition des plus grandes gouttes dans la chambre selon l'altitude. Ces plus grandes gouttes se concentrent proches de la surface du cône dont le sommet est à l'origine de notre repère, et donc les gouttes éloignées de ce cône ont en moyenne un plus faible diamètre. Ces petites gouttes sont prises dans les courants de convection du fluide. Les lignes de courant peuvent donc s'imaginer grâce au graphique (Fig. 3.2).

On remarque que – même à faible altitude – les gouttes sur l'axe principal sont en moyenne relativement petites, avec des diamètres moyens compris entre 22 et  $14\mu m$ . Ceci est dû à une dépression à l'intérieur du cône qui induit des courants de convection de grande échelle vers le centre et vers le bas, un phénomène qu'on pourra voir dans la figure 3.1, et que nous avons illustré dans la figure 3.2. Ces courants attirent les plus petites gouttes vers l'atomiseur et le brûleur, leur donnant ainsi une seconde chance de brûler.

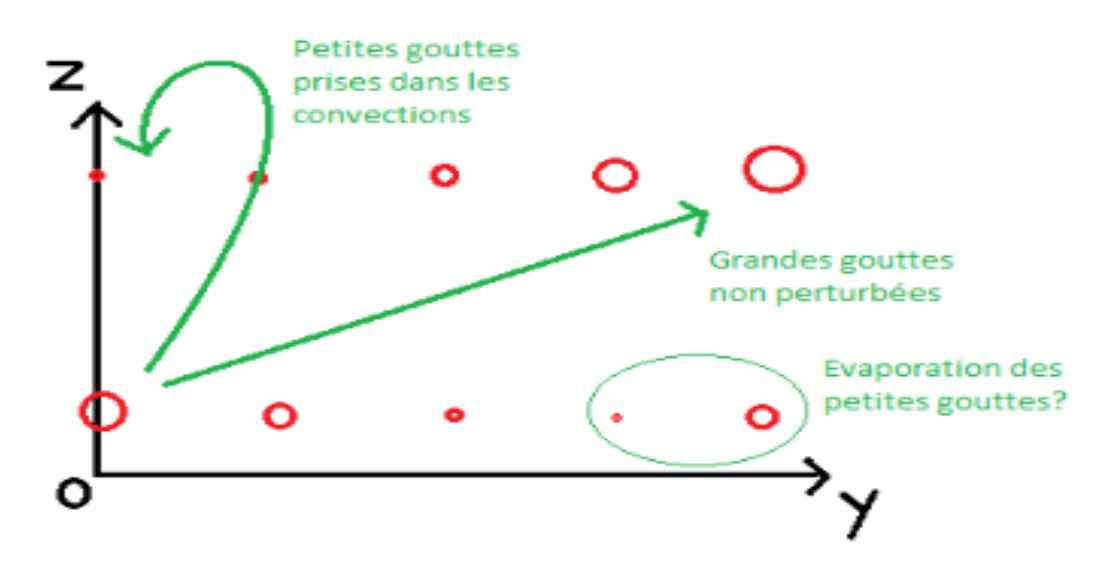

FIGURE 3.2 – Schémas simplifié

Enfin, on remarque une exception aux phénomènes décrits auparavant : à basse altitude et en se rapprochant des parois de la chambre, le diamètre moyen des gouttes recommence à grimper légèrement. Nous pouvons faire l'hypothèse que ceci est dû à l'évaporation progressive des petites gouttes, et non à la coalescence des petites gouttes en plus grandes

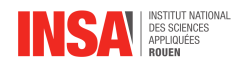

gouttes, car le spray n'est pas suffisamment dense pour permettre la coalescence. En effet, le n-heptane est injecté à une température de 80°C alors que sa température d'ébullition est de 98°C, et l'air est injecté à 140°C. Les plus petites gouttent s'évaporent plus rapidement que les grandes gouttent car la surface d'une sphère augmente en  $r^2$ , tandis que sa masse augmente en  $r^3$ , ce qui augmente progressivement le diamètre moyen de la population des gouttes à l'état liquide dans la cuve. Nous pouvons faire le lien avec le diamètre de Sauter  $D_{3,2}$  qui caractérise les particules modélisée par une sphère, dont le diamètre a le même ratio volume/surface que la particule qu'elle doit représenter. On a approximativement  $D_{3,2} = 6 \cdot (V_p/A_p)$ . Plus ce ratio est grand, plus le temps d'évaporation des particules sera grand aussi.

#### <span id="page-14-0"></span>**Vitesse axiale**

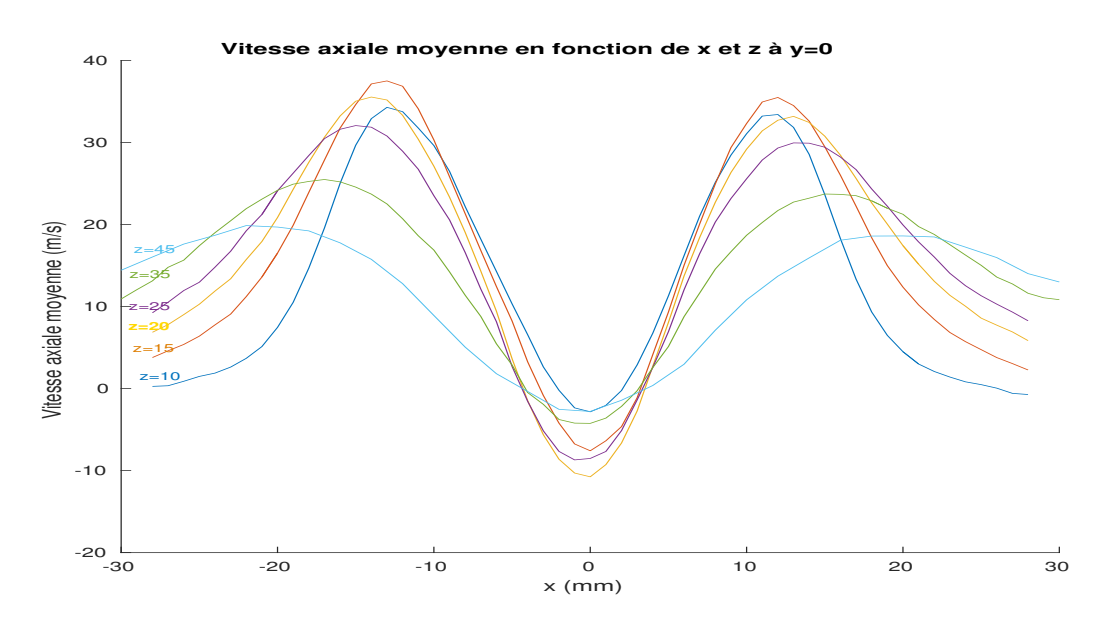

FIGURE 3.3 – La vitesse axiale

Ce graphique représente l'évolution des vitesses axiales, c'est à dire la composante verticale de la vitesse des gouttes, dans le plan  $y = 0$  passant par l'origine, selon la distance horizontale à l'origine. Chaque courbe représente encore une altitude différente.

La première caractéristique qui saute à l'œil est la remarquable symétrie des courbes d'un côté à l'autre de l'origine. Ceci aide à confirmer l'hypothèse initiale que nous avons faite que le mouvement et la répartition du fluide possèdent une symétrie de révolution autour de l'axe principal. A l'origine, nous remarquons aussi que les vitesses axiales sont négatives, ce qui indique que les gouttes de fluide redescendent vers l'atomiseur et confirme l'existence de courants de convection vers le centre et le bas, comme vu dans la figure 3.1. Vu que la vitesse axiale des gouttes en sortie de l'atomiseur est forcément positive, nous pouvons faire l'hypothèse qu'il existe une altitude de stagnation, telle une ligne de niveau où les gouttes ont une vitesse axiale nulle. En dessous de cette ligne de stagnation, les particules iraient toutes vers le haut, et au dessus le mouvement vers le bas serait permis.

A  $x = 12mm$  de l'atomiseur dans les deux sens, on remarque un pic de la vitesse axiale, vraisemblablement caractéristique des gouttes appartenant au cône du spray. Ce pic de vitesse se décale de plus en plus loin de l'axe principal lorsqu'on augmente l'altitude, car la

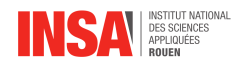

section horizontale du cône devient aussi plus grande. Ces pics de vitesse deviennent également de moins en moins prononcés avec la hauteur car la viscosité  $\mu$  du fluide porteur induit des frottements et des pertes d'énergie cinétique qui amortissent le déplacement des gouttes, même si ce phénomène est surtout prononcés dans les tourbillonnements de très petite échelle (moins  $d'1mm$ ). Cette perte d'énergie cinétique est due au fait qu'en moyenne, on peut approximer le flux de l'air en sortie du tourbilloneur par une tuyère dont la section augmente. Puisque le régime est permanent, la conservation de la masse en entrée et en sortie de cette tuyère implique que l'air doit sortir avec une vitesse plus faible, et donc les gouttes aussi, car elles suivent le flux de l'air. Ensuite, plus proche des parois les gouttes sont de nouveau ralenties jusqu'à une vitesse axiale quasi nulle, car par définition en mécanique des fluides, le fluide en contact direct avec la paroi ne se déplace pas.

#### <span id="page-15-0"></span>**Vitesse azimutale**

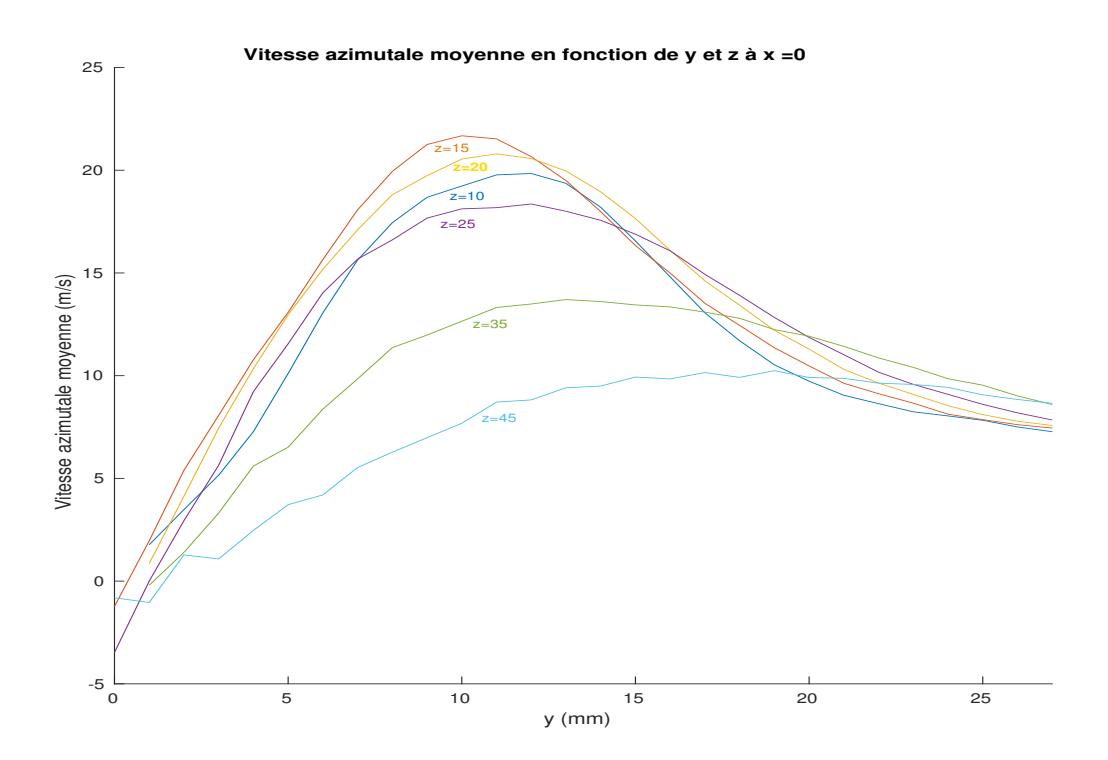

FIGURE 3.4 – La vitesse azimutale

Ce graphique représente les vitesses dites azimutales ou tangentielles, qui représentent la vitesse de révolution du fluide liquide autour de l'axe principal. Nous étudions ces vitesses dans le plan  $x = 0$  passant par l'origine, ce qui revient à les étudier dans n'importe quel plan vertical, si notre hypothèse de symétrie de révolution est bonne. Il est logique que les vitesses azimutales de révolution soient nulles ou presque à l'origine, car l'axe de rotation du fluide passe par l'origine.

La rotation du fluide est induite par le tourbillonneur qui injecte de l'air de façon tangente au cône de l'atomiseur. Comme la majorité des gouttes suivent une trajectoire en forme d'hélice, en révolution et simultanément en déplacement sur un cône, il est logique par conservation de la quantité de mouvement angulaire, que les particules ralentissent au fur et à mesure que leur rayon de révolution augmente. C'est l'effet du patineur à glace qui rapproche ses bras de son axe de rotation : Comme  $mvr = constant$ , si r diminue, v doit

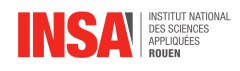

augmenter. Comme le rayon de révolution augmente proportionnellement à l'altitude, on observe bien cet effet dans le graphique : à partir d'une hauteur de 15mm, les pics de vitesse azimutale deviennent de moins en moins importants, et se décalent vers les  $|y|$  croissants jusqu'à  $y = 18mm$ , car les vitesses maximales se trouvent sur le cône. De plus, la vitesse du tourbillon est également amorti par la viscosité du fluide. On remarque que les pics sont moins aigus que dans la figure 3.3, car la rotation du cône entraîne fortement les gouttes aux alentours en révolution quasiment aussi rapidement que sur la surface du cône.

Cependant, on remarque que la vitesse de rotation à  $z = 15mm$  est supérieure à celle à  $z = 10mm$ , ce qui ne correspond pas à la tendance identifiée ci-dessus. Ceci pourrait être dû à une phase d'accélération juste après la sortie de l'atomiseur, quand les particules rentrent réellement en contact avec le flux d'air injecté à haute vitesse par le tourbillonneur.

### <span id="page-16-0"></span>**Vitesse radiale**

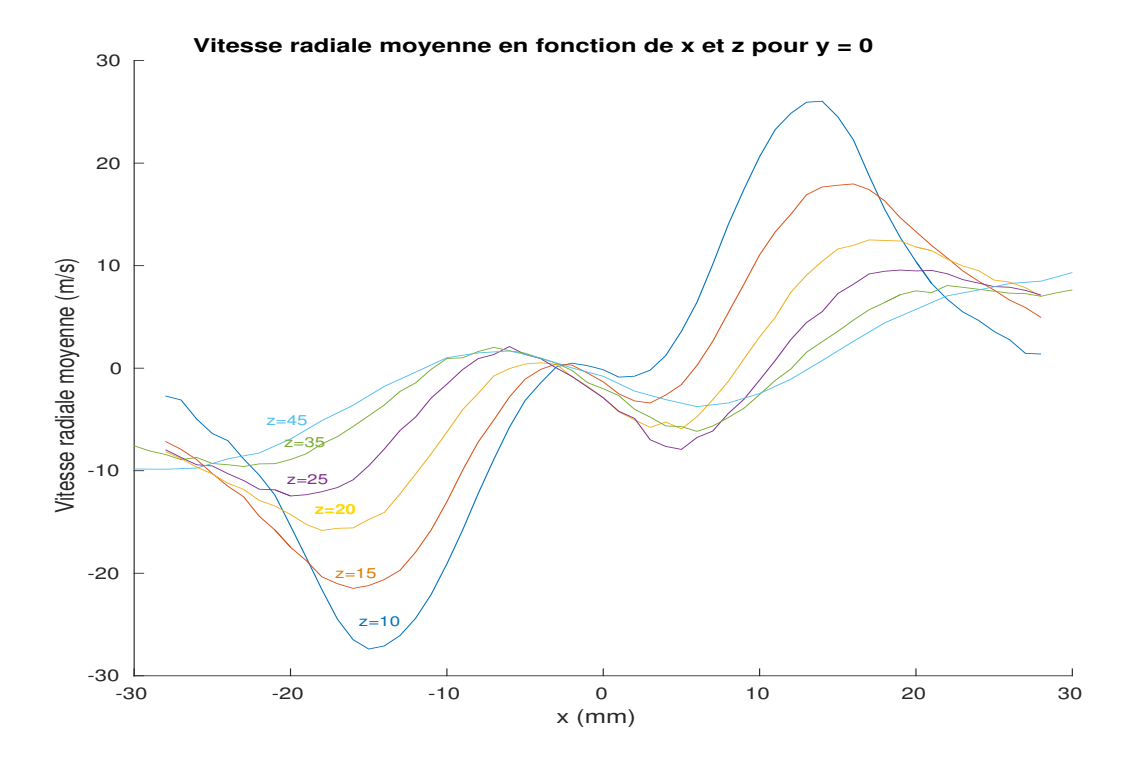

FIGURE 3.5 – La vitesse radiale

Ce graphique représente la vitesse radiale des gouttes dans le plan  $y = 0$  passant par l'origine, chaque courbe représentant ces vitesses à une altitude particulière. Les vitesses d'un côté de l'origine sont de sens opposé à celles de l'autre côté car les vitesses ne sont pas forcément les vitesses radiales, mais les vitesses projetées sur l'axe des x. Pour cette raison, les vitesses décrites par le graphique quand x est négatif sont en fait l'opposé des vitesses radiales. Si on corrigeait le graphique pour représenter les vitesses radiales dans le sens d'un référentiel cylindrique, il serait symétrique et très similaire à celui de la figure 3.2. On remarque que les gouttes sont moins rapidement propulsées vers l'extérieur à plus haute altitude car encore une fois la viscosité du fluide porteur amorti ce mouvement, quand des tourbillons de grande échelle donnent lieu à des plus petits tourbillons, qui donnent lieu à des tourbillons minuscules etc. On voit également qu'à proximité de l'origine, les gouttes ont une vitesse radiale négative, et se rap-

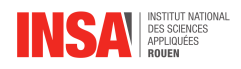

prochent donc de l'atomiseur, ce qui va contre l'instinct. Ce phénomène est dû aux mouvements de convection centraux qui rapportent les gouttes vers le centre à partir d'une certaine hauteur. À basse altitude, ce phénomène peut être attribué aux tourbillons de petite échelle dûs à la vitesse importante de l'air qui sort du tourbillonneur. Lorsque cet air sort d'un petit tuyau, soudain dans une grande cuve, des tourbillons sont créés sur les bords de l'ouverture, qui peuvent inverser le sens du courant, comme représenté ci-dessous :

Spray Aéronautique

Air haute vitesse

FIGURE 3.6 – Tourbillons à petite échelle

<span id="page-18-0"></span>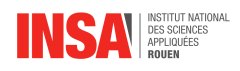

### **Conclusion et perspectives**

En conclusion, nous avons analysé un très grand nombre de données grâce au logiciel Matlab, ce qui nous a permis de nous confronter à une situation réelle du métier d'ingénieur. De plus, nous avons non seulement appris beaucoup de techniques et méthodes utilisées, mais nous avons aussi élargi notre culture scientifique liée au fonctionnement d'un brûleur à carburant.

En pratique, nous avons pu analyser des données réelles, ce qui nous a d'autant plus ancrés dans un environnement concret. Nous avons aussi basé nos analyses sur une hypothèse : la symétrie des vitesses, des tailles et de répartition des gouttes par révolution autour de l'axe  $\vec{Z}$ . Ce projet nous a aussi amenés à travailler en groupe, et nous a entraînés à nous coordonner et à collaborer afin d'écrire ensemble des programmes cohérents, et d'analyser nos données avec précision et méthode. Nous nous sommes aussi retrouvés en dehors des heures obligatoires ce qui nous a beaucoup impliqué et soudé en tant que groupe.

Enfin, en ce qui concerne les perspectives d'avenir, nous avions comme objectif la création de graphiques de types lignes de courant mais nous n'avons pas eu le temps de les finaliser et de les analyser proprement. Nous avons mis ces résultats ci-dessous. Nous avions aussi prévu de créer des graphiques de type cartographie en couleur mais nous n'avions pas assez de données concernant les vitesses azimutales pour obtenir un résultat satisfaisant.

De plus, nous n'étudions que la partie liquide de ce fluide diphasique et il aurait été possible de séparer les gouttes selon leurs diamètres dans nos graphiques. Les gouttes de grandes tailles, peu perturbées par l'air, nous auraient renseigné sur la formé générale du cône de dispersion du spray tandis que les petites gouttes, très influencées par les perturbations de l'air nous auraient informé sur le fluide porteur.Nous avons aussi remarqué qu'au vu de la grande vitesse des fluides dans la cuve, et le grand nombre de tourbillons, nous pouvons faire l'hypothèse que le nombre de Reynolds Re»1.

Pour finir, il serait envisageable de rajouter les écarts-types sur les graphiques déjà réalisés afin de se rendre encore mieux compte de la dispersion des valeurs. Ces écarts-types rendent aussi compte des parcours différents des gouttes, par rapport aux lignes de courants moyennes, ce qui illustre la turbulence du fluide diphasique.

Bien que nous n'ayons pas pas pu mener à bien toutes les améliorations que nous venons de proposer, ce projet nous a vraiment enrichi et a été bénéfique à tous points de vue.

<span id="page-19-0"></span>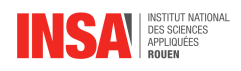

# **Bibliographie**

- [1] DOC MATLAB, [https://fr.mathworks.com/support/?s\\_tid=gn\\_supp](https://fr.mathworks.com/support/?s_tid=gn_supp) ([En ligne], dernière visite le 13/06/2017)
- [2] DIAMÈTRE DE SAUTER, [https://fr.wikipedia.org/wiki/Diamètre\\_de\\_](https://fr.wikipedia.org/wiki/Diam�tre_de_Sauter) [Sauter](https://fr.wikipedia.org/wiki/Diam�tre_de_Sauter) ([En ligne], dernière visite le 13/06/2017)
- [3] PDA, <https://www.dantecdynamics.com/phase-doppler-anemometry> ([En ligne], dernière visite le 13/06/2017)

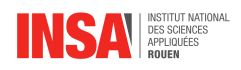

### **Propositions de sujets de projets (en lien avec le projet réalisé)**

Afin de mieux comprendre notre projet nous vous recommandons très fortement d'aller voir le rapport du sujet numéro 43 de p6 intitulé : "caractérisation d'un spray aéronautique avec une nappe laser et une caméra". En effet ce projet est en lien direct avec le notre puisqu'il traite la partie expérimentale de notre projet. De plus il à également été supervisé par M.MARRERO. Voici quelques photos de leur montage

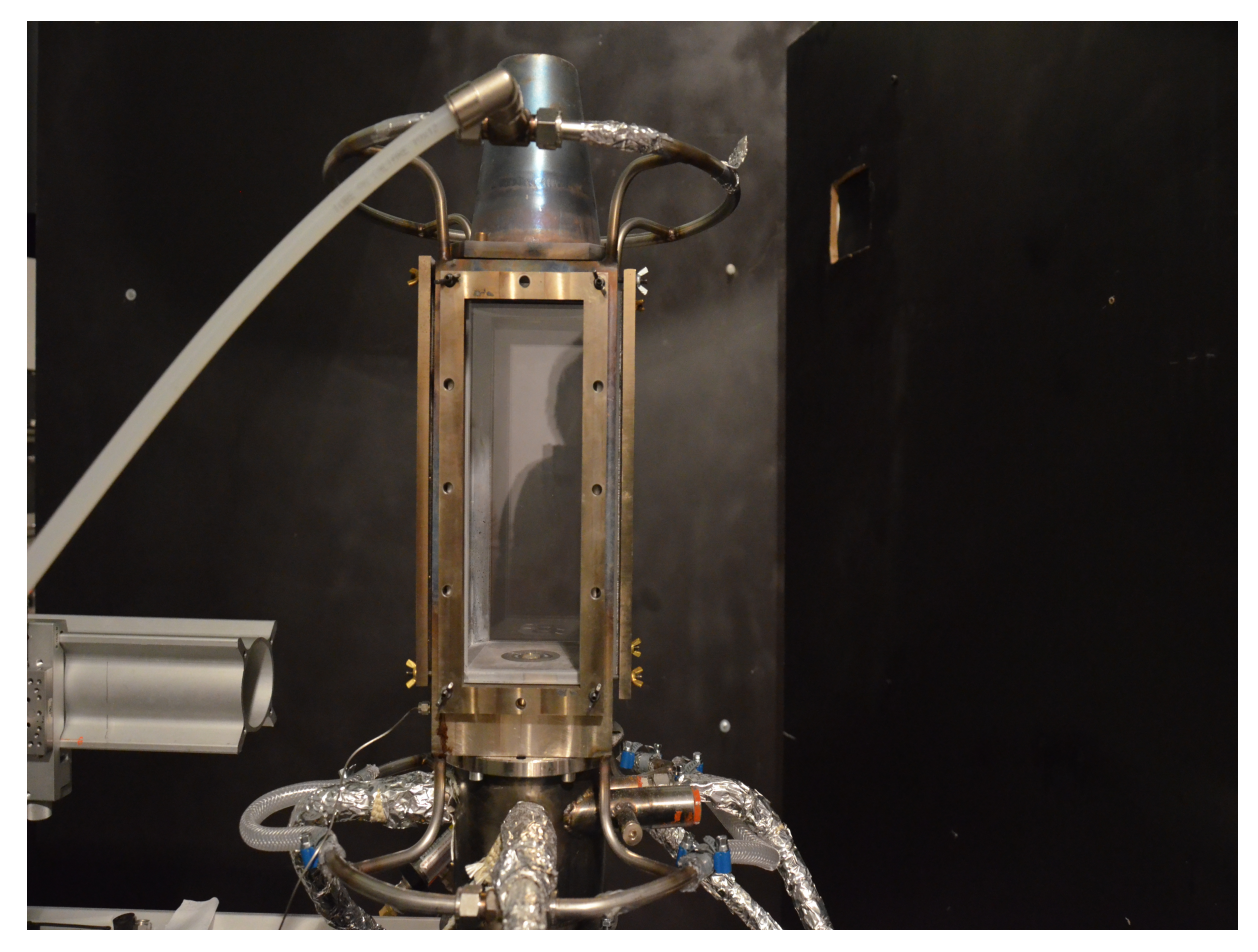

FIGURE 7 – Photo du montage

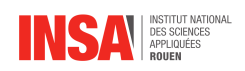

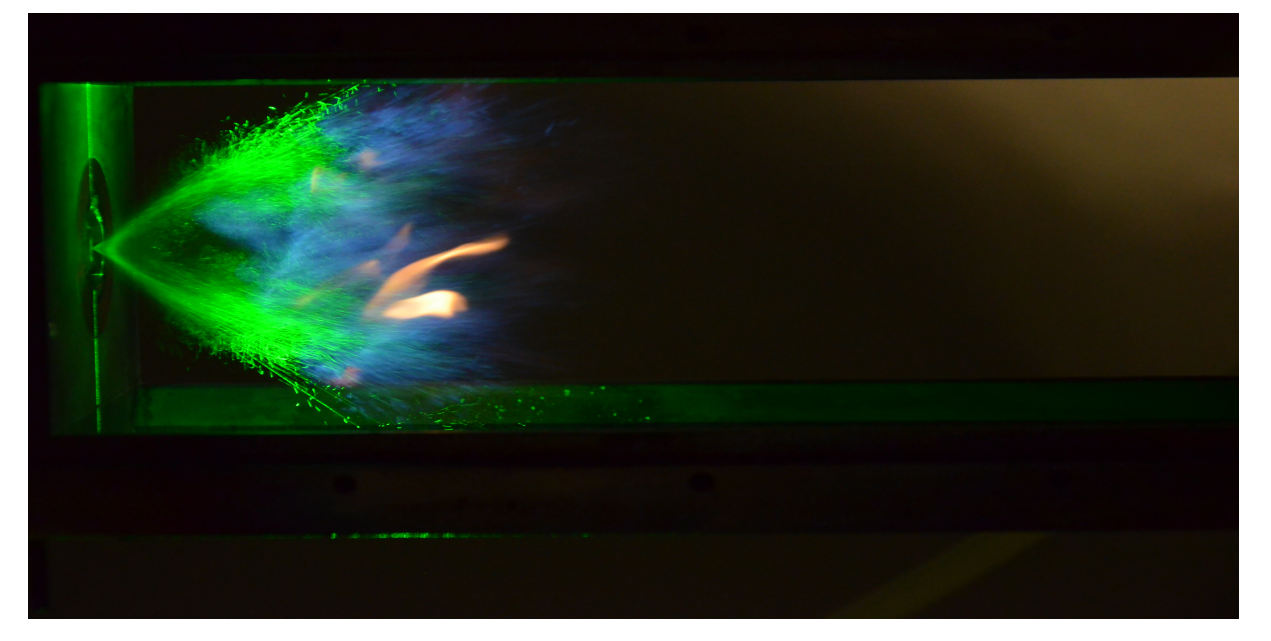

FIGURE 8 – Photo de l'expérience

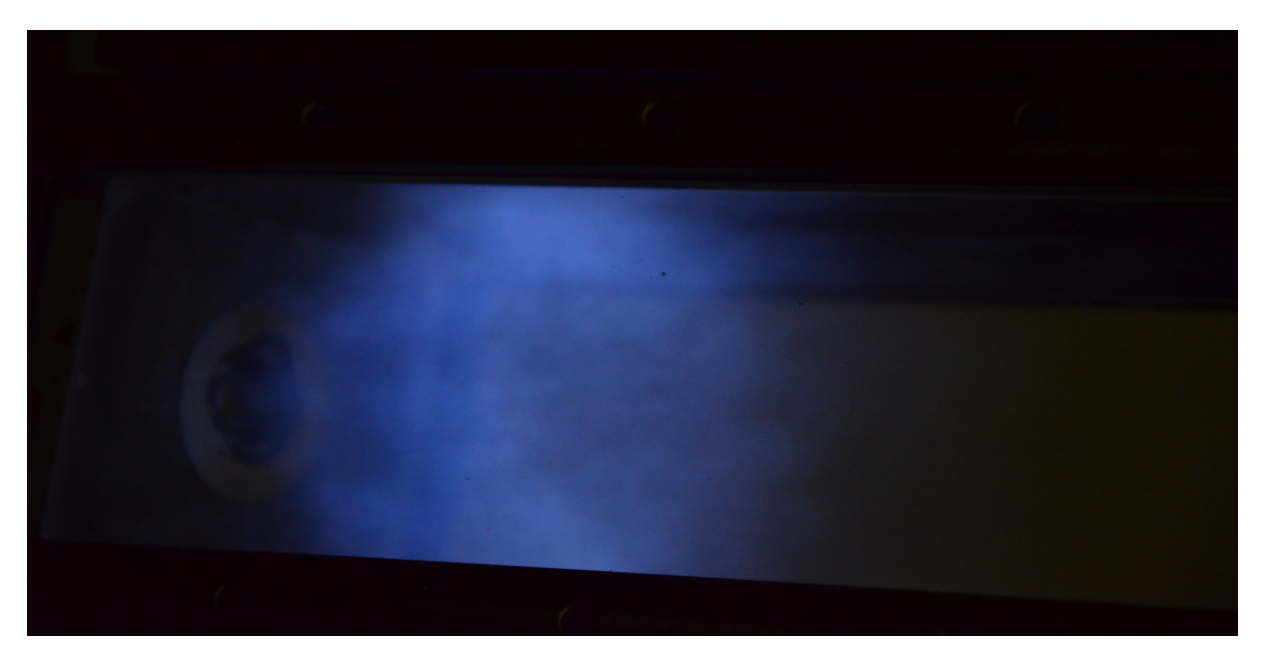

FIGURE 9 – Photo de l'expérience